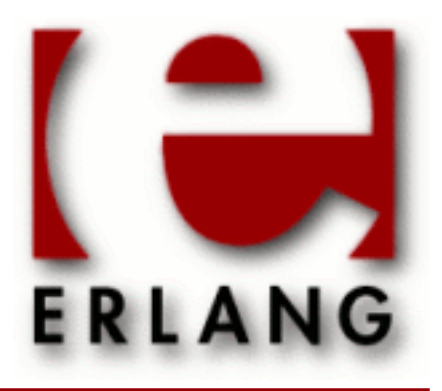

eldap Copyright © 2012-2014 Ericsson AB. All Rights Reserved. eldap 1.0.3 September 16, 2014

### **Copyright © 2012-2014 Ericsson AB. All Rights Reserved.**

The contents of this file are subject to the Erlang Public License, Version 1.1, (the "License"); you may not use this file except in compliance with the License. You should have received a copy of the Erlang Public License along with this software. If not, it can be retrieved online at http://www.erlang.org/. Software distributed under the License is distributed on an "AS IS" basis, WITHOUT WARRANTY OF ANY KIND, either express or implied. See the License for the specific language governing rights and limitations under the License. Ericsson AB. All Rights Reserved..

**September 16, 2014**

Ericsson AB. All Rights Reserved.: eldap | 1

# 1 Eldap User's Guide

The *Eldap* application provides an api for accessing an LDAP server. The original code was developed by Torbjörn Törnkvist.

## 2 Reference Manual

The *Eldap* application provides an api for accessing an LDAP server. The original code was developed by Torbjörn Törnkvist.

```
eldap
```
## eldap

Erlang module

This module provides a client api to the Lightweight Directory Access Protocol (LDAP).

References:

- RFC 4510 RFC 4519
- RFC 2830

The above publications can be found at **[IETF](href)**.

*Types*

```
handle() Connection handle
attribute() {Type = string(), Values=[string()]}
modify_op() See mod_add/2, mod_delete/2, mod_replace/2
scope() See baseObject/0, singleLevel/0, wholeSubtree/0
dereference() See neverDerefAliases/0, derefInSearching/0, derefFindingBaseObj/0, derefAlways/0<br>filter() See present/1, substrings/2,
             See present/1, substrings/2,
                  equalityMatch/2, greaterOrEqual/2, lessOrEqual/2,
                  approxMatch/2,
                   'and'/1, 'or'/1, 'not'/1.
```
## Exports

```
open([Host]) -> {ok, Handle} | {error, Reason}
Types:
   Handle = handle()
Setup a connection to an LDAP server, the HOST's are tried in order.
open([Host], [Option]) -> {ok, Handle} | {error, Reason}
Types:
   Handle = handle()
```

```
Option = {port, integer()} | {log, function()} | {timeout, integer()} |
{ssl, boolean()} | {sslopts, list()} | {tcpopts, list()}
```
Setup a connection to an LDAP server, the HOST's are tried in order.

The log function takes three arguments, fun(Level, FormatString, [FormatArg]) end.

Timeout set the maximum time in milliseconds that each server request may take.

Currently, the only TCP socket option accepted is inet6. Default is inet.

```
close(Handle) -> ok
Types:
```

```
Handle = handle()
```
Shutdown the connection.

```
start tls(Handle, Options) -> ok | {error,Error}
Same as start_tls(Handle, Options, infinity)
```

```
start_tls(Handle, Options, Timeout) -> ok | {error,Error}
Types:
  Handle = handle()
   Options = ssl:ssl_options()
   Timeout = inifinity | positive_integer()
```
Upgrade the connection associated with Handle to a tls connection if possible.

The upgrade is done in two phases: first the server is asked for permission to upgrade. Second, if the request is acknowledged, the upgrade is performed.

Error responese from phase one will not affect the current encryption state of the connection. Those responses are:

```
tls_already_started
```
The connection is already encrypted. The connection is not affected.

```
{response,ResponseFromServer}
```
The upgrade was refused by the LDAP server. The ResponseFromServer is an atom delivered byt the LDAP server explained in section 2.3 of rfc 2830. The connection is not affected, so it is still un-encrypted.

Errors in the seconde phase will however end the connection:

Error

Any error responded from ssl:connect/3

```
simple bind(Handle, Dn, Password) -> ok | {error, Reason}
Types:
  Handle = handle()
   Dn = string()
```

```
Password = string()
```
Authenticate the connection using simple authentication.

```
add(Handle, Dn, [Attribute]) -> ok | {error, Reason}
Types:
  Handle = handle()
  Dn = string()
   Attribute = attribute()
```
Add an entry. The entry must not exist.

```
 add(Handle,
 "cn=Bill Valentine, ou=people, o=Example Org, dc=example, dc=com",
 [{"objectclass", ["person"]},
        {"cn", ["Bill Valentine"]},
        {"sn", ["Valentine"]},
        {"telephoneNumber", ["545 555 00"]}]
     )
```

```
eldap
```
delete(Handle, Dn) -> ok | {error, Reason} Types: **Dn = string()**

Delete an entry.

delete(Handle, "cn=Bill Valentine, ou=people, o=Example Org, dc=example, dc=com")

```
mod_add(Type, [Value]) -> modify_op()
Types:
   Type = string()
   Value = string()
```
Create an add modification operation.

```
mod delete(Type, [Value]) -> modify op()
Types:
   Type = string()
   Value = string()
```
Create a delete modification operation.

```
mod_replace(Type, [Value]) -> modify_op()
Types:
   Type = string()
   Value = string()
```
Create a replace modification operation.

```
modify(Handle, Dn, [ModifyOp]) -> ok | {error, Reason}
Types:
   Dn = string()
   ModifyOp = modify_op()
```
Modify an entry.

```
 modify(Handle, "cn=Bill Valentine, ou=people, o=Example Org, dc=example, dc=com",
 [eldap:mod_replace("telephoneNumber", ["555 555 00"]),
 eldap:mod_add("description", ["LDAP Hacker"]) ])
```

```
modify dn(Handle, Dn, NewRDN, DeleteOldRDN, NewSupDN) -> ok | {error, Reason}
Types:
   Dn = string()
```

```
NewRDN = string()
DeleteOldRDN = boolean()
```
#### **NewSupDN = string()**

Modify the DN of an entry. DeleteOldRDN indicates whether the current RDN should be removed after operation. NewSupDN should be "" if the RDN should not be moved or the new parent which the RDN will be moved to.

```
modify dn(Handle, "cn=Bill Valentine, ou=people, o=Example Org, dc=example, dc=com ",
           "cn=Bill Jr Valentine", true, "")
```

```
search(Handle, SearchOptions) -> {ok, #eldap search result{}} | {error,
Reason}
```
Types:

```
SearchOptions = #eldap_search{} | [SearchOption]
SearchOption = \{base, string()\} | \{filter, filter() \} | \{scope, scope()\}| {attributes, [string()]} | {deref, dereference()} | | {types_only,
boolean()} | {timeout, integer()}
```
Search the directory with the supplied the SearchOptions. The base and filter options must be supplied. Default values: scope is wholeSubtree(), deref is derefAlways(), types\_only is false and timeout is 0 (meaning infinity).

```
 Filter = eldap:substrings("cn", [{any,"V"}]),
search(Handle, [{base, "dc=example, dc=com"}, {filter, Filter}, {attributes, ["cn"]}]),
```

```
baseObject() -> scope()
```
Search baseobject only.

```
singleLevel() -> scope()
```
Search the specified level only, i.e. do not recurse.

wholeSubtree() -> scope() Search the entire subtree.

neverDerefAliases() -> dereference() Never derefrence aliases, treat aliases as entries.

derefAlways() -> dereference() Always derefrence aliases.

derefInSearching() -> dereference() Derefrence aliases only when searching.

derefFindingBaseObj() -> dereference() Derefrence aliases only in finding the base.

```
present(Type) -> filter()
Types:
   Type = string()
Create a filter which filters on attribute type presence.
substrings(Type, [SubString]) -> filter()
Types:
   Type = string()
   SubString = {StringPart, string()}
   StringPart = initial | any | final
Create a filter which filters on substrings.
```

```
equalityMatch(Type, Value) -> filter()
Types:
   Type = string()
   Value = string()
```
Create a equality filter.

greaterOrEqual(Type, Value) -> filter() Types: **Type = string() Value = string()** Create a greater or equal filter.

lessOrEqual(Type, Value) -> filter() Types: **Type = string() Value = string()**

Create a less or equal filter.

```
approxMatch(Type, Value) -> filter()
Types:
   Type = string()
   Value = string()
```
Create a approximation match filter.

```
'and'([Filter]) -> filter()
Types:
   Filter = filter()
Creates a filter where all Filter must be true.
```

```
'or'([Filter]) -> filter()
Types:
```
## eldap

## **Filter = filter()**

Create a filter where at least one of the Filter must be true.

'not'(Filter) -> filter() Types: **Filter = filter()** Negate a filter.